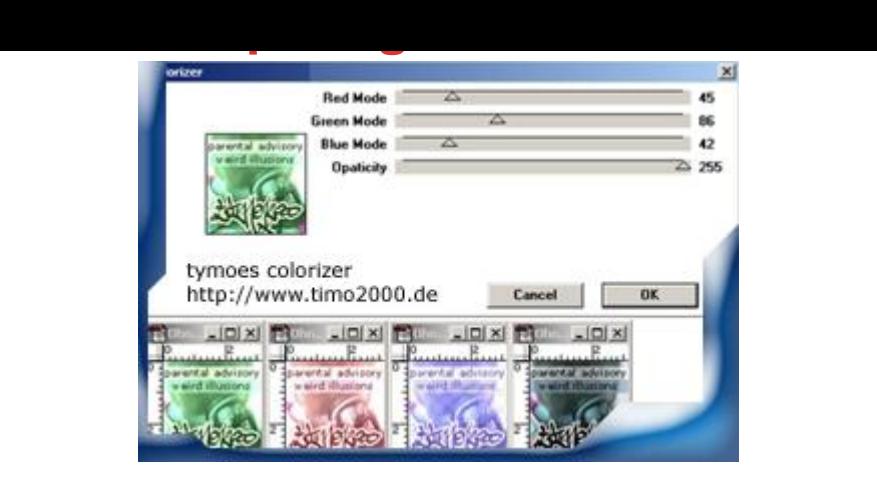

## [DOWNLOAD HERE](http://downloadpdfs.net/getfile.php?prd=502)

This Plugin lets you extract red, green a[nd blue values from any R](http://downloadpdfs.net/getfile.php?prd=502)GB image. Just copy the unzipped .8bf file to adobe/PhotoshopX/Plugins/filters folder where the other 8.bf files are located. Select Filter from Filters- tymoes- Colorizer have fun

DOWNLOAD HERE

Similar manuals: